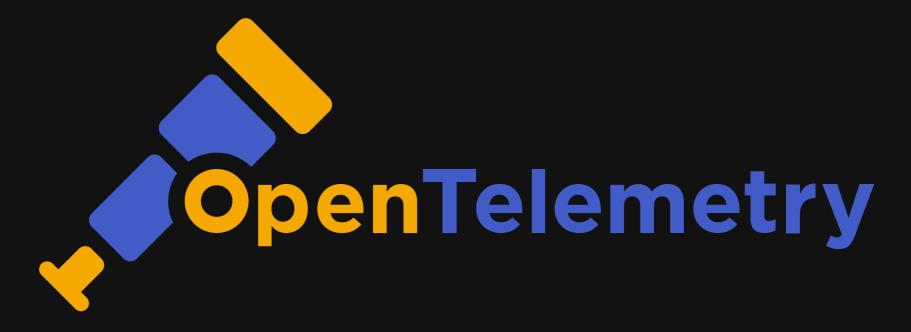

Ashish Tiwari Senior Developer Advocate

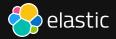

- When & What
  - Monitor
  - Watch
  - Trigger
  - Alert

- When & What
  - Monitor
  - Watch
  - Trigger
  - Alert

- Why & How
  - RCA
  - Detection
  - Correlations
  - Anomaly detection

- When & What
  - Monitor
  - Watch
  - Trigger
  - Alert

- Why & How
  - RCA
  - Detection
  - Correlations
  - Anomaly detection

| Observability |         |        |
|---------------|---------|--------|
| Monitoring    | Logs    | Traces |
| چ<br>Spans    | Metrics | Alerts |

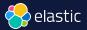

#### **Performance** that Delivers Relevant Results in Real-time

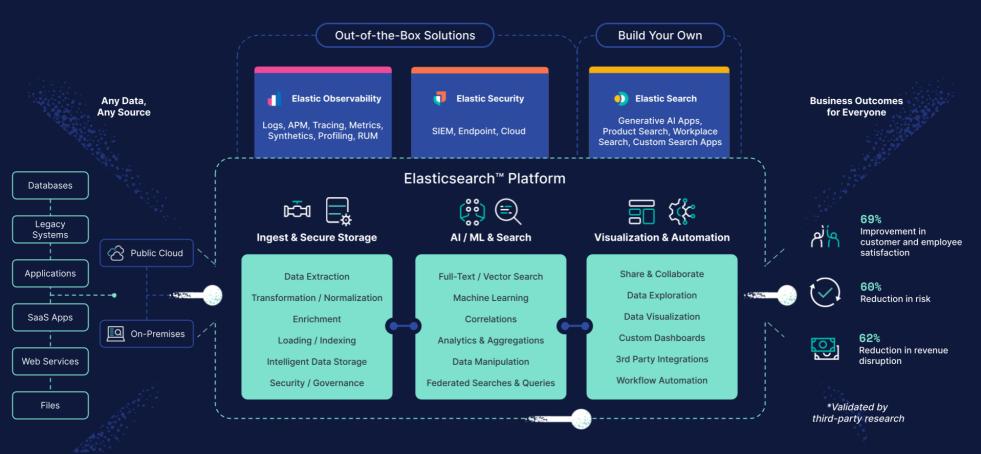

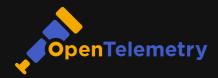

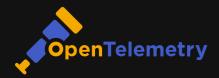

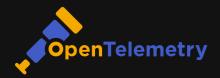

Why OTel?

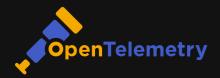

- Why OTel?
  - No Vendor lock-in

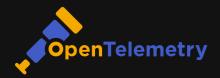

- Why OTel?
  - No Vendor lock-in
  - Single set of APIs and
    - conventions

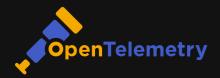

- Why OTel?
  - No Vendor lock-in
  - Single set of APIs and

conventions

Easy switch among backend

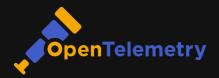

• Why OTel?

Instrumentation

- No Vendor lock-in
- Single set of APIs and
  - conventions
- Easy switch among backend

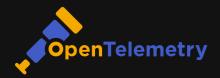

- Why OTel?
  - No Vendor lock-in
  - Single set of APIs and conventions
  - Easy switch among backend

- Instrumentation
  - Zero code (auto): Bytecode, monkey patching, eBPF etc.

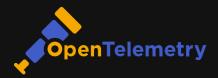

- Why OTel?
  - No Vendor lock-in
  - Single set of APIs and conventions
  - Easy switch among backend

- Instrumentation
  - Zero code (auto): Bytecode, monkey patching, eBPF etc.
  - Code-based (manual): OTel API & SDKs

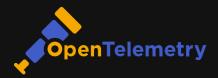

- Why OTel?
  - No Vendor lock-in
  - Single set of APIs and conventions
  - Easy switch among backend

- Instrumentation
  - Zero code (auto): Bytecode, monkey patching, eBPF etc.
  - Code-based (manual): OTel API & SDKs
  - Libraries and Frameworks

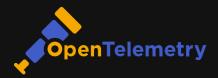

- Why OTel?
  - No Vendor lock-in
  - Single set of APIs and conventions
  - Easy switch among backend

- Instrumentation
  - Zero code (auto): Bytecode, monkey patching, eBPF etc.
  - Code-based (manual): OTel API & SDKs
  - Libraries and Frameworks

Language APIs & SDKs

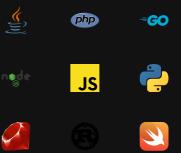

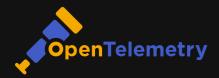

- Why OTel?
  - No Vendor lock-in
  - Single set of APIs and conventions
  - Easy switch among backend

- Instrumentation
  - Zero code (auto): Bytecode, monkey patching, eBPF etc.
  - Code-based (manual): OTel API & SDKs
  - Libraries and Frameworks

Language APIs & SDKs

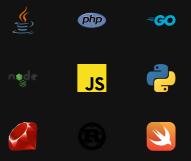

Checkout the registry to know about instrumentation libraries, collector components, utilities, and other useful projects in the OpenTelemetry ecosystem.

### OTel -> Elastic

Get telemetry data into Elastic

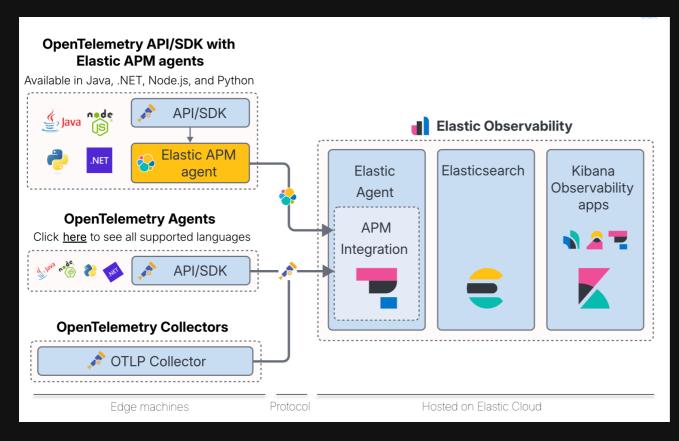

```
pip install flask
                                                         app.py
                                                           from flask import Flask
                                                           app = Flask( name )
                                                           @app.route('/')
                                                           def hello world():
                                                              return 'Hello, World!'
                                                         https://opentelemetry.io/docs/languages/python/
```

```
pip install flask
                                                          app.py
                                                           from flask import Flask
pip install opentelemetry-distro
                                                           app = Flask( name )
opentelemetry-bootstrap -a install
                                                           @app.route('/')
                                                           def hello world():
                                                               return 'Hello, World!'
                                                          https://opentelemetry.io/docs/languages/python/
```

```
pip install flask
                                                          app.py
                                                           from flask import Flask
                                                           app = Flask( name )
                                                           @app.route('/')
                                                           def hello world():
flask run -p 8080
                                                               return 'Hello, World!'
                                                          https://opentelemetry.io/docs/languages/python/
```

```
pip install flask
                                                                app.py
                                                                  from flask import Flask
                                                                  app = Flask( name )
                                                                 @app.route('/')
                                                                 def hello world():
                                                                      return 'Hello, World!'
export OTEL PYTHON LOGGING AUTO INSTRUMENTATION ENABLED=tr
                                                                https://opentelemetry.io/docs/languages/python/
opentelemetry-instrument \
    --traces exporter console \setminus
    --metrics exporter console \setminus
    --logs exporter console \setminus
    --service name dice-server \setminus
    flask run -p 8080
```

#### Demo - ElasticFlix

https://github.com/elastic/observability-examples/tree/main/Elastiflix

### Get started with OTel + Elastic

| Independence with<br>OpenTelemetry on Elastic | https://www.elastic.co/observability-labs/blog/opentelemetry-<br>observability |
|-----------------------------------------------|--------------------------------------------------------------------------------|
| What is OTel                                  | https://www.elastic.co/what-is/opentelemetry                                   |
| Semantic Conventions for<br>Elasticsearch     | https://opentelemetry.io/docs/specs/semconv/database/elasticsearch/            |
| Instrumentation                               | https://opentelemetry.io/docs/concepts/instrumentation/                        |
| Other concepts                                | Baggage, Context Propogation                                                   |
| OTel                                          | https://opentelemetry.io                                                       |

### Thank You

in in/ashishtiwari93 ♥ @\_ashish\_tiwari